**AutoCAD Crack**

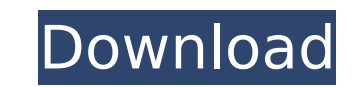

#### **AutoCAD Free PC/Windows**

Useful AutoCAD commands [ad#google-gallery-adsense-ads#] Useful AutoCAD commands [ad#google-gallery-adsense-ads#] AutoCAD commands guide The following list of AutoCAD commands, which can be used for: Working with blocks, sections, views, models, and other features; Creating and editing drawings; Editing drawings and managing drawing files; Editing attribute tables and data definitions; Managing shapes, layers, and snapping; Creating drawin Working with lists, layers, and sublayers; Moving and resizing drawings; Working with drawings and other drawing objects; Generating reports; Creating, editing, and annotating drawings; Navigating and viewing drawings; Aut Working with dimension styles; Extending the application; Compiling and rendering drawings; Using AutoCAD for rapid prototyping; Editing text strings; Using data definitions; Working with layers; Using page setup and print with digitizing and image processing; Creating and editing text strings; Using styles; Using the line style editor; Using the block style editor; Using the line style; Using the block style; Using the line style; Using the Modifying text strings and properties; Creating or editing annotation; Creating conditional formatting rules; Working with page options; Using the drafting toolbar; Creating and editing active annotation; Creating or editi Working with the drawing pointer; Creating or editing annotation bars; Creating or editing annotation tools; Creating or editing a title block; Creating or editing a user's manuals; Creating or editing reports; Creating or AutoCAD mobile; Using AutoCAD mobile; Using AutoCAD mobile; Using AutoCAD mobile; Using AutoCAD mobile; Working with AutoCAD mobile; Working with AutoCAD mobile; Working with AutoCAD mobile; Working with AutoCAD mobile; Wo

#### **AutoCAD Crack Keygen Full Version Download [Win/Mac]**

Standard object-based AutoCAD Product Key extension API Autodesk Viewer to view DXF data. DirectDraw Surface to output data to. In addition, all of AutoCAD Free Download's "native" formats (DWG, IGES, etc.) are read and wr ASCII or binary formats, which can be stored in XML or XML-like file formats. In AutoCAD's native format, objects are named as names such as "LINE1", "ARC", "ARC2", etc. Object names, and their corresponding object types, drawing files. Hardware The AutoCAD software can be used on systems running Windows, Linux, Mac OS X or Unix. AutoCAD is one of the few CAD programs which runs on all of those platforms. AutoCAD is available as a 32-bit or There are other CAD programs such as MicroStation or NX that are only available on Windows. Starting with AutoCAD 2010, Microsoft integrated the files into the Windows Registry to facilitate locating and opening AutoCAD fi released AutoCAD 2200 software that can run on MacOS or Windows. It is a native app and can read and edit all of the formats that Autodesk uses in the newer versions. For AutoCAD 2019, Autodesk announced the first Linux di AutoCAD, which is available for Ubuntu, Mint, Debian and other Linux operating systems. License AutoCAD is a registered trademark of Autodesk, Inc. and is not free software. See also List of computer-aided design software References External links AutoCAD history by Frank Dang AutoCAD manual for beginners How to: Open your AutoCAD drawing file and edit its contents in Adobe Illustrator How to: Open your AutoCAD drawing file and edit its con Office AutoCAD Classroom for Users and Designers AutoCAD API documentation by XML Developer's blog Category:Desktop publishing software Category:Computer-aided design software Category:Computer-aided design software for WindowsGeneral Healthcare Systems: Improving the Access to Quality Care Obstacles of access to health care faced by the poor include lack of health care providers, medicines, diagnostic tests, safe and clean drinking water

## **AutoCAD License Code & Keygen [Updated-2022]**

Click on 'File->Import' to open the Import Windows. Paste the keygen and click 'Next'. Under the 'Source location' tab, choose the folder where the autocad.reg file is present. If you can't find it, you can do the followin then type 'regedit' then open it. Now you have to click on the right mouse button on the 'HKEY CURRENT USER' to find the right place, then type 'autocad' and click on 'Enter'. Now you have to find the 'Software\Autodesk\Au reference value '1.0.0' with your version number. License file Replace the existing file with the new one. Exit your autocad exit the autocad remove the registration key the registration key is a unique code that is assign accessing the product and also to generate and test.reg file for the activation. the key is generated and made by Autocad. the key is based on your computer and also the key could be valid for only one computer. Do not for when you are done. Q: In MySQL, how do you use a subquery where the subquery's condition changes? Let's say I have this query: SELECT \* FROM (SELECT \* FROM table1 WHERE id=1) AS sub JOIN table2 ON table2 id = sub.id The su returns just one row; I'm not always looking for just one row. How do I tell the subquery to only return a row if the id column of the subquery is 1? A: You can use an IN subquery: SELECT \* FROM table1 t1 JOIN table2 t2 ON table1 t1 WHERE t1.id = 1 LIMIT 1 ) Alternatively, you can use a LEFT JOIN, and return all rows from table1, and only return the rows where

## **What's New In?**

Import and manipulate lines, circles, arcs and surfaces. You can edit or move segments on existing line, circle or arc objects. You can also import and rotate shapes. (video: 1:27 min.) Replace an image of a mechanical par and edit a new text symbol. This new symbol has the same properties as existing text. You can now choose between different typefaces, sizes, and styles. You can even change the color and opacity of text. In addition, you c patterns, and textures to text. (video: 1:19 min.) Add an image that you are asked to evaluate (such as a sketch, pencil drawing, or full-color rendering). This preview can be compared to a second image (or a paper drawing do not have a conflicting annotation. If everything is consistent, you can finish the final annotation with a single command. (video: 1:37 min.) See all changes This new feature shows a preview of how you are editing a dra removing, or modifying any attributes, the drawing preview will show you a highlight of the object's appearance in the drawing. You can move, rotate, or delete the highlighted object. You can also add text, colors, and oth specific aspect of the drawing. You can move, rotate, and delete the highlighted object, and you can also use the "Accept" or "Reject" buttons to accept or reject the highlighted object. How to accept an object or accept t you have accepted the highlighted object, it will be applied to the drawing. Once you have accepted the highlighted object, you can continue to edit the drawing by using the normal keyboard shortcuts. If you accept multipl first will be applied. How to reject an object? To reject the highlighted object, right-click it. Then choose Reject from the context menu, or press the Delete key. The highlighted object will be removed from the drawing. complex drawings A new command allows you to quickly add a straight or curved sketch feature to a complex drawing. The new tool displays a simple sketch that can be easily deleted without having to redraw the sketch. How t feature to a drawing? Drag the sketched

# **System Requirements:**

• Windows XP, Vista, 7, or 8 • 16GB of RAM, • 2GB of RAM free, • DirectX 10, • 2GB or more free hard drive space, • A video card with at least 2GB of video memory. • A keyboard and mouse PCs, tablets, laptops, and smartpho ability to get games like Cosmic Dust up and running. Whether you're looking for an addiction-free experience or a game with a little more meat

## Related links:

<https://orbeeari.com/autocad-2021-24-0-crack-for-pc-final-2022/> <http://someuae.com/wp-content/uploads/2022/08/westfred.pdf> [https://www.reptisell.com/wp-content/uploads/2022/08/AutoCAD\\_Patch\\_With\\_Serial\\_Key\\_Free\\_Download\\_March2022.pdf](https://www.reptisell.com/wp-content/uploads/2022/08/AutoCAD_Patch_With_Serial_Key_Free_Download_March2022.pdf) <https://www.matera2029.it/wp-content/uploads/2022/08/AutoCAD-55.pdf> <https://silkfromvietnam.com/autocad-2018-22-0-crack-registration-code-win-mac/> <https://efekt-metal.pl/witaj-swiecie/> [https://gooddoctorsnearme.com/wp-content/uploads/2022/08/AutoCAD\\_\\_Crack\\_\\_\\_With\\_Full\\_Keygen.pdf](https://gooddoctorsnearme.com/wp-content/uploads/2022/08/AutoCAD__Crack___With_Full_Keygen.pdf) <http://adomemorial.com/2022/08/10/autocad-crack-license-code-keygen-mac-win-3/> <http://thingsforfitness.com/?p=48306> [http://1room.dk/wp-content/uploads/2022/08/AutoCAD\\_Crack\\_\\_Download\\_Latest.pdf](http://1room.dk/wp-content/uploads/2022/08/AutoCAD_Crack__Download_Latest.pdf) <https://cleverfashionmedia.com/advert/autocad-2018-22-0-crack-latest/> <https://unsk186.ru/autocad-crack-free-license-key-free-32-64bit-updated/> <https://www.valenciacfacademyitaly.com/wp-content/uploads/2022/08/saimea.pdf> <https://ebimarketing.com/wp-content/uploads/2022/08/AutoCAD-24.pdf> <http://vincyaviation.com/?p=72513>